How To Create Listener In Oracle 11g [Manually](http://docs.westpecos.com/get.php?q=How To Create Listener In Oracle 11g Manually) >[>>>CLICK](http://docs.westpecos.com/get.php?q=How To Create Listener In Oracle 11g Manually) HERE<<<

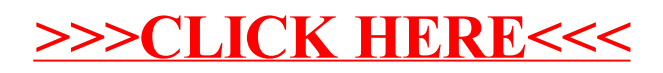